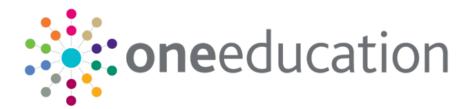

## Portal Back Office Handbook

last updated for the Spring 2020 release

Handbook

## CAPITA

### Copyright

© Capita Business Services Ltd 2020. All rights reserved. No part of this publication may be reproduced, photocopied, stored on a retrieval system, translated or transmitted without the express written consent of the publisher. Microsoft® and Windows® are either registered trademarks or trademarks of Microsoft Corporation in the United States and/or other countries.

www.capita-one.co.uk

### **Contacting Capita Software Support**

You can log a call at https://support.capitasoftware.com/

### **Providing Feedback on Documentation**

We always welcome comments and feedback. If you have any comments, feedback or suggestions please email:

### onepublications@capita.co.uk

Please ensure that you include the document name, version and aspect of documentation on which you are commenting.

## Contents

| 01   Document Change Control                                | 1  |
|-------------------------------------------------------------|----|
| 02  Introduction to Portal Back Office                      | 2  |
| One Self Service Overview                                   |    |
| Citizen Self Service Portal                                 | 2  |
| Provider Self Service Portal                                | 3  |
| Portal Back Office Overview                                 | 3  |
| Using this Handbook                                         | 4  |
| Permissions                                                 | 4  |
| 03  Managing Incoming Students                              | 5  |
| Introduction to Managing Incoming Students                  | 5  |
| Portal Specific Bases                                       | 5  |
| Viewing Incoming Students                                   | 6  |
| Matching Unmatched Students                                 | 7  |
| Adding New Students                                         | 8  |
| Discarding Unmatched Students                               | 9  |
| Resolving Data Conflicts                                    | 9  |
| Managing Incoming Student Files                             | 10 |
| Clearing Students from Matched with Conflicts               | 11 |
| Clearing Students from Unmatched and Matched with Conflicts | 11 |
| Exporting the Data                                          | 11 |
| 04   Managing Incoming Carers                               | 12 |
| Data Processing Rules                                       | 12 |
| Carers with Conflicts                                       | 13 |
| Importing Carers with new 'Relationship Type'               | 14 |
| Adding a New Carer                                          | 14 |
| Index                                                       | 16 |

# **01** Document Change Control

| Date   | Release | Description                                                                                                    |
|--------|---------|----------------------------------------------------------------------------------------------------|
| Spring | 3.71    | Carer's Portal Attributes                                                                                                    |
| 2020   |         | The Data Processing Rules for Portal submissions have been amended to prevent some carers attributes being selected as<br>' <b>Don't Import</b> ' against any base. The change greys out this option for the attributes below:                                                                 |
|        |         | Carer Address Details - Portals                                                                                                    |
|        |         | <ul> <li>Carer Details – Portals</li> </ul>                                                                                                    |
|        |         | Surname                                                                                                    |
|        |         | Forename                                                                                                    |
|        |         | Gender                                                                                                    |
|        |         | <ul> <li>Carer Relationship</li> </ul>                                                                                                    |
|        |         | Parental Responsibility                                                                                                    |
|        |         | If any of the fields above was set to ' <b>Don't Import'</b> in 3.70 release, they will change to ' <b>Always put in conflict</b> ' when 3.71 is installed.                                                                                                    |
|        |         | This change is so the correct information is available for the carer matching and conflict process in Portal Back Office                                                                                                    |
|        |         | For more information see <u>Data Processing Rules</u> on page 12                                                                                                    |
| Summer | 3.69    | Managing Carers                                                                                                    |
| 2019   |         | A set of data processing rules has been created to manage<br>Carer data submitted from the portals.                                                                                                    |
|        |         | For more information see:                                                                                                    |
|        |         | <u>Data Processing Rules</u> on page 12                                                                                                    |
|        |         | <u>Carers with Conflicts</u> page 13                                                                                                    |
|        |         | Importing Carers with new 'Relationship Type' page 14                                                                                                    |
| Spring | 3.68    | Add a New Carer                                                                                                    |
| 2019   |         | Carer Date of Birth, NI Number and NASS number has been<br>added to the Add New Carer screen. This data can be<br>amended prior to saving and validation has been added to<br>prevent adding a Carer with a duplicate NI number.<br>For more information see <u>Adding a New Carer</u> page 14 |

# **02** Introduction to Portal Back Office

### **One Self Service Overview**

The One Self Service solutions enable Local Authorities to collect information from the public and partner organisations. Data collected is incorporated into the One database using datamatching. Prior to loading into the appropriate One module, the child that is the subject of each application must be matched to an existing student.

Details of children and, where appropriate, parents and carers, are submitted from the portals and imported into One. An attempt is made to automatically match the children with existing students in One.

Information from the general public is collected via the One Citizen Self Service portal and information from providers and schools is collected via the One Provider Self Service portal.

### **Citizen Self Service Portal**

The Citizen Self Service portal enables parents and carers to apply for school places, free school meals, two year old funding and home to school transport via the web. It also enables school staff members, governors and members of the general public to apply for training courses. The submitted applications are validated and securely processed into the relevant One module. Local Authority staff can interactively match information supplied via the portal to data already held in the Capita One database.

**NOTE:** Applications for school places will continue to use the A & T Online matching process and, therefore, a child that is the subject of a school place application will not appear in the portal back office application.

Applications for training courses are processed using Training Manager v4 (Back Office) and <u>not</u> via the portal back office application.

#### More Information:

Configuring and Using the One Citizen Self Service Portal handbook, One Two Year Old Funding Citizen Portal handbook, One Free School Meals Citizen Portal handbook and Transport Online Handbook available from the <u>One Publications</u> website.

### **Provider Self Service Portal**

The Provider Self Service portal enables information from providers and schools to be automatically captured, validated and securely processed into One.

### Headcount

Early Years Headcount uses the Provider Self Service portal. It enables Local Authorities to coordinate the collection of information on child headcount and funded hours from nurseries and registered child minders. It also enables partner organisations, such as nurseries and children's centres to assist parents with applications for funded early education for two year old children. It uses the Portal Back Office to match incoming student information with those who already exist in the One database.

#### **Better Start**

One Better Start uses the Provider Self Service portal. It enables the Local Authority to collect and analyse progress, developmental and attainment data for 0-5 year olds directly from the providers. It uses the Portal Back Office to match incoming student information with existing details in the One database.

**NOTE:** The Provider portal also enables users with a One login account, mapped to a base to create course applications on behalf of colleagues at their base. Such applications are processed using Training Manager v4 (Back Office) and <u>not</u> via the portal back office application.

#### More Information:

One Early Years Headcount Provider Portal handbook, One Better Start Assessment Provider Portal handbook and One Two Year Old Funding Provider Portal handbook are available from the <u>One</u> <u>Publications</u> website.

### **Portal Back Office Overview**

The Portal Back Office application enables the Local Authority to identify and process children who are not automatically matched. It is used to:

- add new children to the One database.
- match new children with existing children on the One database.
- reject new children.
- resolve conflicts e.g. changes to name, address, or date of birth.
- manage Carers.

The Portal Back Office is accessed from the One v4 Online **Home** page. The Welcome page displays the modules according to your LA's licences.

| CAPITA   🔅                                                                                      |                 |                       |                    |                      |
|-------------------------------------------------------------------------------------------------|-----------------|-----------------------|--------------------|----------------------|
| Welcome to One<br>Please use the F11 key to enable Full Screen operation of your                | browser window. |                       |                    |                      |
| CSS Governors                                                                                   | B2B:Student     | Exclusions            | A&T Application    | A&T Preferences      |
| Administration A&T Back Office                                                                  | Bases           | Applications          | Portal Back Office | Citizen Portal Admin |
| Prof. Portal Admin Training Manager                                                             | Music Tuition   | Transport Back Office | One Analytics      |                      |
| @ Help 41 Logout                                                                                |                 |                       |                    |                      |
| Last logged on : 11/06/2019 11:36:53<br>Copyright © 2019 Capita. All rights reserved, worldwide |                 |                       |                    |                      |

Click the Portal Back Office button to display the Incoming Students page.

### **Using this Handbook**

This handbook is intended for One portal administrators. It describes the suspense processing and matching processes performed at the Local Authority.

#### More Information:

Deploying and Configuring the One Citizen Self Service Portal for Local Authorities and Deploying and Configuring the One Provider Self Service Portal for Local Authorities technical guides available from the <u>One Publications</u> website.

*Configuring and Using the One Citizen Self Service Portal* handbook, available from the <u>One</u> <u>Publications</u> website.

### **Permissions**

Users of the Portal Back Office must be set up in the One v4 Client with a user name and email address. In order to process applications in the Portal Back Office, users must also be members of a group with appropriate permissions set for the following main business processes:

- Portal Conflict Management.
- Portal LA Data Processing.

Permissions are maintained in the v4 Client.

#### More Information:

Deploying and Configuring the One Citizen Self Service Portal for Local Authorities and Deploying and Configuring the One Provider Self Service Portal for Local Authorities technical guides, available from the <u>One Publications</u> website.

## **03** Managing Incoming Students

### **Introduction to Managing Incoming Students**

The Portal Back Office application enables the Local Authority to identify and process children who are not automatically matched. It is used to:

- Match new children with existing children on the One database.
- Add new children to the One database.
- Reject unmatched children.
- Resolve conflicts e.g. changes to name, address, or date of birth.

To access the Portal Back Office, click the **Portal Back Office** button on the v4 Online **Home** page.

It provides a search facility and enables you to view and process the incoming student records.

| One Home Data Transfer                                                                                                    | Welcome SYSADMIN   <u>Help</u>   <u>Logout</u> |
|----------------------------------------------------------------------------------------------------|------------------------------------------------|
| Incoming Students                                                                                                    |                                                |
| Me Incoming Students                                                                                                    |                                                |
| 1809/2013 📅 25/09/2013 📅 🕨 Base Types: 0 Bases Selected: 0                                                                                                    |                                                |
| Base Name Total No. Students: 0 🏘 Unmatched: 0 🏘 Pending: 0 🛕 Matched with Conflicts: 0                                                                                                    |                                                |
| Base Type Zall Unmatched Matched with Conflicts Manage Incoming Students                                                                                                    |                                                |
| More Ostions         Clear Search         Soarch           0 Bases         0 Bases         Filter         Address         FSM Application         Transport Application           All Base         Total         Filters         Sumame or Forename         Base Name         File D         Image: Clear Filters           No results found. Please review your search options.         Electricity         Clear Filters         Electricity | 💭 Wide View 🕞 Excert                           |
| 0 Students All Name Base Name File ID File Creation File Import Date/Time Date/Time                                                                                                    |                                                |
|                                                                                                    |                                                |
| Display Students                                                                                                    | Match                                          |

## **Portal Specific Bases**

The Citizen Self Service portal requires the creation of dummy bases (one for each type of application) in order for the application data to be imported into One. These should be created as v4 B2B:Student Bases and configured for use by the Citizen portal.

#### More information:

*Creating "Dummy" Bases for FSM and Transport Applications* topic in the *Configuring the v4 Client for Citizen Self Service Portals* chapter of the *Deploying and Configuring the One Citizen Portal for Local Authorities* handbook, available from the <u>One Publications</u> website.

## **Viewing Incoming Students**

The **Incoming Students** search is used to limit the incoming students to a particular Base or Base Type.

| Incoming Students                                   |                |
|-----------------------------------------------------|----------------|
| 🍀 Incoming Students                                 | - 1            |
| 01/09/2013                                          | 9/2013         |
| Base Name                                           |                |
| Base Type                                           | 🖌 MI           |
| More Options Clear Search                           | Search         |
|                                                     | 6 Bases        |
| All Base                                            | Total          |
| Unmatched: 4 Pending:<br>Matched with Conflicts: 0  | 0 4            |
| Unmatched: 3 Pending:<br>Matched with Conflicts: 0  | 0 3            |
| Unmatched: 2 Pending:<br>Matched with Conflicts: 1  | Nursery<br>0 3 |
| Unmatched: 1 Pending:<br>Matched with Conflicts: 0  | 0 1            |
| Vinmatched: 0 Pending:<br>Matched with Conflicts: 2 | 0 2            |
| Unmatched: 4 Pending:<br>Matched with Conflicts: 28 | 0 32           |
|                                                     |                |
|                                                     |                |
|                                                     |                |
|                                                     |                |
|                                                     |                |
|                                                     |                |
|                                                     |                |
| Disp                                                | lay Students   |

- 1. Enter the file dates for Incoming Students records that you wish to view.
- 2. Enter one or more characters of the **Base Name**, if required.
- 3. Select **All Base Types** or alternatively, click the **More Options** link to display **More Search Options** and select the required **Base Types**.
- 4. Click the **Search** button to display a list of matching bases with students who are **Unmatched** or **Matched with Conflicts**.
- 5. Select one or more bases in the list or select the All check box.
- 6. Click the **Display Students** button to display a list of students on the **Incoming Students** page with the **Total Number of Students**, the number of **Unmatched**, **Pending** or **Matched with Conflicts**.

|        | Base Types: All<br>Total No. Students: | 45 🍂 Unma                                                                                                    |                                                   | Conflicts: 31                      |                            |           |        |
|--------|----------------------------------------|----------------------------------------------------------------------------------------------------|---------------------------------------------------|------------------------------------|----------------------------|-----------|--------|
| Unm    | atched Matched                         | with Conflicts M                                                                                                    | anage Incoming Students                           |                                    |                            |           |        |
|        |                                        |                                                                                                    |                                                   |                                    |                            |           |        |
| Incor  | ning Data Filter                       | Address                                                                                                    | FSM Application Transport Application             |                                    |                            |           |        |
| Filter | Surname or Fo                          | orename Base Na                                                                                                    | me File ID                                        |                                    |                            |           |        |
|        | Clear Filters                          |                                                                                                    |                                                   |                                    |                            |           |        |
| 4 Stu  | dents                                  |                                                                                                    |                                                   |                                    |                            | Wide View | Export |
|        | II Name                                | Base Name                                                                                                    | File ID                                           | File Creatio<br>Date/Time          | n File Import<br>Date/Time |           |        |
|        | 25.00                                  | Constant of the local division of the local division of the local | 0103455_PP_010LLLL_47_24/09/2013_113821.xml       | 24/09/2013<br>11:38:21             | 24/09/2013<br>11:38:21     |           |        |
|        | Sec. Sec.                              | Concernant State                                                                                                    | 8204545_PP_820LLLL_51_24/09/2013_081911.xml       | 24/09/2013<br>08:19:11             | 24/09/2013<br>08:19:11     |           |        |
|        | 10,000                                 | -                                                                                                    | 3016767_PP_301LLLL_31_24/09/2013_081340.xml       | 24/09/2013<br>08:13:40             | 24/09/2013<br>08:13:40     |           |        |
|        | 19.00                                  | 1000                                                                                                    | 0103455_PP_010LLLL_47_23/09/2013_113323.xml       | 23/09/2013<br>11:33:23             | 23/09/2013<br>11:33:24     |           |        |
|        | Transferra                             | And Address                                                                                                    | 8201234_CP_820LLLL_71df0782-a18c-4aee-9950-7ae29  | 9944ed0.xml 23/09/2013<br>07:17:08 | 23/09/2013<br>07:17:09     |           |        |
|        | a lateral                              | And Address of the other states                                                                                                    | 8201234_CP_820LLLL_f9cb4a6b-bbcd-4a1b-a41b-c7795  | d06d93b.xml 19/09/2013<br>10:58:48 | 19/09/2013<br>10:58:48     |           |        |
|        | Contractory of                         | And Address                                                                                                    | 8201234_CP_820LLLL_2811ffa1-4c89-4627-a186-6d6d9  | 0646098.xml 18/09/2013<br>13:19:06 | 18/09/2013<br>13:19:06     |           |        |
|        | Contractor of                          |                                                                                                    | 8205678_CP_820LLLL_182e6379-5185-43a5-8fb7-0c782  | 7fcedf3.xml 18/09/2013<br>13:18:01 | 18/09/2013<br>13:18:01     |           |        |
|        | A Designed                             | 1000                                                                                                    | 8203890_PP_820LLLL_34_18/09/2013_121914.xml       | 18/09/2013<br>12:19:14             | 18/09/2013<br>12:19:14     |           |        |
|        | A Designed                             | 1000                                                                                                    | 8203890_PP_820LLLL_34_17/09/2013_103746.xml       | 17/09/2013<br>10:37:46             | 17/09/2013<br>10:37:46     |           |        |
|        | Contraction of the                     |                                                                                                    | 8205678_CP_820LLLL_c97bcab2-f7ef-4552-a7c4-e9a816 | caa1ec.xml 17/09/2013<br>08:52:43  | 17/09/2013<br>08:52:43     |           |        |
|        | Collins.                               | ALC: N. 199                                                                                                    | 8201234_CP_820LLLL_b81f84a2-2778-4407-b7d2-f0981  | ead1349.xml 17/09/2013<br>08:39:16 | 17/09/2013<br>08:39:16     |           |        |
|        | 1000                                   | and the second second                                                                                                    | 8205678_CP_820LLLL_c9794198-4128-4cb8-b072-f247b  | e4433c7.xml 16/09/2013<br>13:57:22 | 16/09/2013<br>13:57:22     |           |        |
|        |                                        | 1000                                                                                                    | 8203890_PP_820LLLL_29_13/09/2013_160845.xml       | 13/09/2013<br>16:08:45             | 13/09/2013<br>16:08:45     |           |        |

## **Matching Unmatched Students**

The **Unmatched** tab lists the students that have not been matched with a student in One. To match these students:

- 1. Select the **Unmatched** tab.
- 2. Select one or more Incoming Data Filters, if required.
- 3. Enter a **Filter**, if required:
  - Enter one or more characters of **Surname** or **Forename**.
  - Select a **Base Name**.
  - Select a File ID.
- 4. Select a Student from the list.
- 5. Click the **Match** button to display the **Possible Matches** dialog listing all possible matches for this student.
- 6. Enter search parameters, if required, and click the **Search** button.

| DOB: (dd/r  |                                                  | Gender               | -              | Student ID<br>Postcode | Active Students onl                                                                                                    | y 🖌 Include Name History 🗌       |                           |              |
|-------------|--------------------------------------------------|----------------------|----------------|------------------------|----------------------------------------------------------------------------------------------------|----------------------------------|---------------------------|--------------|
| Filter Base | e, URN or School N<br>Suggestions<br>matching "A |                      | ole, Include N | ame History"           |                                                                                                    |                                  | Clear Sea                 |              |
|             |                                                  |                      |                | Middle Name            | UPN Base Name                                                                                                    |                                  |                           | Postcode NCY |
|             | 1.000                                            | family frame         | ilen:          |                        | for 10 links                                                                                                    |                                  | 1000                      | 7            |
|             | 1.000                                            | ford. Three          | lainer -       |                        | a second                                                                                                    |                                  | 1000                      | 9            |
|             |                                                  |                      |                |                        | and the second second                                                                                                    | a standard the standard standard | 1.000                     | 9            |
|             | a property                                       | films, then          |                |                        |                                                                                                    |                                  |                           | -            |
|             |                                                  | fast fast            | inere i        |                        | Inches Train                                                                                                    |                                  | 1000                      | 12           |
|             | 1.000                                            |                      |                |                        | International Academic Street of Contract of Contract | Care from him                    | -                         |              |
|             | 1000                                             | Sec. Sec.            | in a           |                        | tanto franc                                                                                                    |                                  | 807%<br>802%              | 12           |
|             |                                                  | familian<br>familian | inee<br>inee   |                        | Table Sold<br>Table Sold<br>Table Sold                                                                                                    | Characteria Star                 | 8075<br>800<br>805<br>805 | 12<br>8      |

7. Select the required student from the list of possible matches and click the Select button.

If you are certain that none of the Possible Matches already in the database are records for the student, then you should add them as a new student.

### **Adding New Students**

Incoming students that are not matched can be added to the One database.

- 1. Select the **Unmatched** tab.
- 2. Select one or more students in the list.

| Base Types: All<br>Total No. Students: | Bases Sele                                                                                                    |             | 🌞 Pending: 0   | A Matched with Conflicts: | 1                                   |                                     |           |     |
|----------------------------------------|----------------------------------------------------------------------------------------------------|-------------|----------------|---------------------------|-------------------------------------|-------------------------------------|-----------|-----|
| Unmatched Matchee                      | d with Conflicts M                                                                                                    | anage Incon | ning Students  |                           |                                     |                                     |           |     |
| Incoming Data Filter                   | Address                                                                                                    | FSM Applica | tion Transport | Application               |                                     |                                     |           |     |
| Filters Sumame or Fe                   | Base Na                                                                                                    | me          | File ID        |                           |                                     |                                     |           |     |
| Clear Filters                          |                                                                                                    |             |                |                           |                                     |                                     |           |     |
| Students                               | Dece News                                                                                                    | Cite ID     |                |                           | File Creation                       | File Import                         | Wide View | Exp |
| All Name                               | Base Name                                                                                                    | File ID     |                |                           | Date/Time<br>24/09/2013<br>11:38:21 | Date/Time<br>24/09/2013<br>11:38:21 |           |     |
|                                        | Contraction in state                                                                                                    |             |                |                           | 23/09/2013<br>11:33:23              | 23/09/2013<br>11:33:24              |           |     |
| 11000                                  | HEARING STREET, STREET, STREET |             |                |                           | 11.00.20                            | 11.55.24                            |           |     |
|                                        |                                                                                                    |             |                |                           |                                     |                                     |           |     |
|                                        |                                                                                                    |             |                |                           |                                     |                                     |           |     |
|                                        |                                                                                                    |             |                |                           |                                     |                                     |           |     |
|                                        |                                                                                                    |             |                |                           |                                     |                                     |           |     |
|                                        |                                                                                                    |             |                |                           |                                     |                                     |           |     |
|                                        |                                                                                                    |             |                |                           |                                     |                                     |           |     |
|                                        |                                                                                                    |             |                |                           |                                     |                                     |           |     |
|                                        |                                                                                                    |             |                |                           |                                     |                                     |           |     |
|                                        |                                                                                                    |             |                |                           |                                     |                                     |           |     |

- 3. Click the **Add New** button to display the **Add Unmatched Students** dialog with the message: Selected Unmatched Students will be added to the database, do you wish to continue?
- 4. Click the **Yes** button.

## **Discarding Unmatched Students**

To discard an unmatched student:

- 1. Select the **Unmatched** tab.
- 2. Select one or more students in the list.
- 3. Click the **Discard** button to display the message:

Do you wish to discard the selected students?

4. Click the **Yes** button.

### **Resolving Data Conflicts**

If an incoming student is matched with an existing student in One, but there are differences with some of the data, these conflicts can be resolved by either accepting, rejecting or discarding the change.

| Incoming Students From 01/09/2013 To 25/09/2013                                                                                                    |                        |
|----------------------------------------------------------------------------------------------------|------------------------|
| Base Types: All Bases Selected: 1                                                                                                    |                        |
| Total No. Students: 3 🛛 🙀 Unmatched: 2 🛛 🙀 Pending: 0 🔥 Matched with Conflicts: 1                                                                                                    |                        |
| Unmatched         Matched with Conflicts         Manage Incoming Students           Data Conflict Filters         Names(0)         Address(0)         Exclusions(0)         Looked After(0)           Filters         Summe or Forename         Base Name         NCY         Reg Group         File ID           Clear Filters         Clear Filters         Clear Filters         NCY         Reg Group         File ID |                        |
| 1 Students                                                                                                    | The Wide View 🔂 Export |
| Name UPN Base Name NCY Reg. Grp File ID Date/Time Date/Time Date/Time                                                                                                    |                        |
| Community 0103455_PP_010LLLL_47_24/09/2013_113821.xml 24/09/2013<br>Nursery 11:38:21 11:38:21                                                                                                    |                        |
|                                                                                                    |                        |

- 1. Select the Matched with Conflicts tab to display a list of Students with data conflicts.
- 2. Select one or more Data Conflict Filters, if required:

Names, Address, SEN, Leavers, Exclusions or Looked After.

- 3. Select an additional **Filter**, if required:
  - **Surname** or **Forename**.
  - Base Name.
  - NCY.
  - Reg Group.
  - File ID.
- 4. Select a student in the list to display **Conflicting Items** on the **Manage Data Conflicts** dialog.

| Incoming Students Manage Data                                                                                                    | Conflicts 89035      | 666   <b>Haran D</b>                  | alton 18,12,2000   M                                                                      |              |       | < Back to Matched with Conflicts<br>@⊈Unmatch Student |
|----------------------------------------------------------------------------------------------------|----------------------|---------------------------------------|-------------------------------------------------------------------------------------------|--------------|-------|-------------------------------------------------------|
| Base No: 010 3455<br>Base Contact: Base Conta<br>dentifiers (1) Basic Details<br>Conflicting Items<br>Date of Birth<br>One Record 19/11/2010<br>Incoming Record<br>Value<br>19/12/2010 | ct unknown Telephone | : No telephone nu<br>(0) Exclusions ( | Community Nursery<br>more recorded Err<br>b) Looked After (I) Scho<br>Accept Discard<br>C |              |       |                                                       |
| Accept All Latest Accept All L                                                                                                    | A Values             |                                       |                                                                                           | Cancel/Reset | Apply |                                                       |

Tabs are displayed in red for data groups where there are data conflicts.

**NOTE:** Although Portal Back Office uses the same screens as B2B:Student, not all the conflict data items, Exclusions and School History for example, that are currently processed by B2B are processed by Portal Back Office. Although these tabs may be displayed, they are not currently used by the portals.

5. For each conflicting item, select the required check box to **Accept**, **Reject** or **Discard** the change.

Alternatively, click the **Accept All Latest** button to accept all the changes or click the **Accept All LA Values** button to discard all the changes.

6. Click the **Apply** button.

### **Managing Incoming Student Files**

The **Manage Incoming Students** tab lists the files that contain students that are either unmatched or matched with conflicts. It enables you to export the data to a .csv, .xls or .htm file and to clear the students from these tabs.

If required, click the Wide View button to hide the search panel.

| Recoming Students From 01/09/2013 To 25/09/2013                                                                                                    |                    |
|----------------------------------------------------------------------------------------------------|--------------------|
|                                                                                                    |                    |
| Base Types: All Bases Selected: 6<br>Total No. Students: 45 i total No. Students: 45 i total No. St |                    |
| Unmatched Matched with Conflicts Manage Incoming Students                                                                                                    |                    |
| Filters File ID File Creation Date/Time File Import Date/Time Base Name Clear Filters                                                                                                    |                    |
| 0 Files  All File ID File Creation Date/Time File Import Date/Time Base Name                                                                                                    | Time View 🕞 Export |

To filter the list of files, select a File ID, File Creation Date/Time, File Import Date/Time or Base Name.

### **Clearing Students from Matched with Conflicts**

To clear students from the  $\ensuremath{\textbf{Matched with Conflicts}}$  tab:

- 1. Select one or more files.
- 2. Click the **Clear Conflicts** button to display a message informing you of the number of students that are Matched with Conflicts for the selected files
- 3. Click the Yes button to clear these students.

## **Clearing Students from Unmatched and Matched with Conflicts**

To clear students from both the Unmatched and Matched with Conflicts tab:

- 1. Select the required file in the list.
- 2. Click the **Clear Students and Conflicts** link to display a message informing you of the number of students that are Unmatched and Matched with Conflicts for the selected files.
- 3. Click the **Yes** button to clear the students from both tabs.

### **Exporting the Data**

To export the data:

- 1. Click the **Export** button to display the **Save As** dialog.
- 2. Enter a file name and type.
- 3. Click the Save button.

## **04** Managing Incoming Carers

Local authorities do not always want carer data that comes from schools and may only process data from portal applications. Details of carers are submitted from the portals and imported into One.

### **Data Processing Rules**

The data processing rules (DPR) must be configured to manage the data from different sources, e.g. B2B and Portals.

B2B DPR includes Carers Data imported via the Portal. This allows the local authority admin staff to configure which carers attributes are put into conflict during the 'Matching with Conflict' process, which items are accept /reject or discarded, e.g. Title, Surname, Forename, Gender, DOB, NI, NASS, Relationship, and Responsibility.

The Data Processing Rules for Portal submissions have been updated to prevent the selection of '**Don't Import**' for specific carers attributes against any Base selected. This option will be greyed out as shown in graphic below.

| Data Groups / Items             | Always Import | Always put in Conflict | Import if Null else put in<br>Conflict | Don't Import |
|---------------------------------|---------------|------------------------|----------------------------------------|--------------|
| Carer Contact Details - B2B     | ۲             | 0                      | 0                                      | 0            |
| Carer Details - B2B             | ۲             | 0                      | 0                                      | 0            |
| Carer Address Details - PORTALS | ۲             | 0                      | 0                                      | 0            |
| Carer Contact Details - PORTALS | ۲             | 0                      | 0                                      | $\circ$      |
| △ Carer Details - PORTALS       | 0             | ۲                      | 0                                      | 0            |
| Forename                        | ۲             | 0                      | 0                                      | 0            |
| Surname                         | ۲             | 0                      | 0                                      | $\bigcirc$   |
| Title                           | ۲             | 0                      | 0                                      | $\bigcirc$   |
| Date Of Birth                   | ۲             | $\bigcirc$             | 0                                      | $\bigcirc$   |
| Gender                          | ۲             | $\bigcirc$             | 0                                      | $\bigcirc$   |
| Carer Relationship              | ۲             | $\bigcirc$             | 0                                      | $\bigcirc$   |
| Parental Responsibility         | ۲             | 0                      | 0                                      | $\bigcirc$   |
| National Insurance Number       | ۲             | 0                      | 0                                      | 0            |
| NASS Number                     | ۲             | 0                      | 0                                      | $\circ$      |
|                                 |               |                        |                                        | Cancel Save  |

The specified attributes are:

- Carer Address Details Portals
- Carer Details Portals
- Surname
- Forename
- Gender
- Carer Relationship
- Parental Responsibility

If any of the fields mentioned above was previously set to '**Don't Import'** they will be changed to '**Always put in conflict'** when 3.71 is installed.

The values selected in the Data Processing Rules pane will default for every base that has the data processing rules set for the Items below:

- Carer Address Details: This will be set the same as previous carer address setting.
- Carer Contact Details: The Contact details will be set the same as previous carer contact details setting.
- Carer Details: The settings for each item should all be set to the previous carer details setting.

The rules applied in B2B DPR are reflected on the matching conflict user interface screen in the Portal BackOffice. This is to prevent any confusion on which set of rules have been applied.

### **Carers with Conflicts**

Incoming data for a Carers tab on the Manage Data Conflict screen in Portal Back Office has been split into four sub-tabs as follow: **Identifiers**, **Relationships**, **Contact Details**, and **Addresses**.

Each of these tabs will show which items are in conflict in accordance to the configuration set in B2B data processing rules.

All tabs that has a conflict on must be actioned in order to activate 'Apply' button.

| Inco                                           | ming Students                                                                                                    |         |  |  |  |  |  |  |  |
|------------------------------------------------|----------------------------------------------------------------------------------------------------|---------|--|--|--|--|--|--|--|
| Manage Data Conflicts 9567708   05/05/2016   M |                                                                                                    |         |  |  |  |  |  |  |  |
| •                                              | Base No: 820 4152 Base Name: Test base12                                                                                                 |         |  |  |  |  |  |  |  |
|                                                | Base Contact: Base Contact unknown Telephone: No telephone number recorded Email address not known                                       |         |  |  |  |  |  |  |  |
| Ide                                            | entifiers (0) Basic Details (0) Address (0) Ethnicity (0) Exclusions (0) Looked After (0) School History (0) SEN Needs (0) Family (0) Ca | arers f |  |  |  |  |  |  |  |
| Co                                             | onflicting Items                                                                                                    |         |  |  |  |  |  |  |  |
| l                                              | Jnmatched Carers (0) Matched with Conflicts (9)                                                                                          |         |  |  |  |  |  |  |  |
|                                                | Identifiers (6) Relationships (2) Contact Details (0) Addresses (1)                                                                      |         |  |  |  |  |  |  |  |
|                                                | One Record - Carers                                                                                                    |         |  |  |  |  |  |  |  |
|                                                | Title Given Name Family Name Middle Name Gender Relationship Parental Contact Order<br>Responsibility                                    |         |  |  |  |  |  |  |  |
|                                                | Miss Green Male                                                                                                    |         |  |  |  |  |  |  |  |
|                                                | Mapped Incoming Carers                                                                                                    |         |  |  |  |  |  |  |  |
|                                                | Name: Mr jija mata File Creation Date/Time: 05/06/2019 09:54:59 Data Conflicts: 6                                                        |         |  |  |  |  |  |  |  |
|                                                | Reason: Conflict Accept Discard Reject                                                                                                   |         |  |  |  |  |  |  |  |
|                                                | Title: Mr Miss                                                                                                    |         |  |  |  |  |  |  |  |
|                                                | Surname: mata                                                                                                    |         |  |  |  |  |  |  |  |
|                                                | Gender: Male                                                                                                    |         |  |  |  |  |  |  |  |
|                                                | DOB: 12/12/1982                                                                                                    |         |  |  |  |  |  |  |  |
|                                                | NI Number: AC333333B                                                                                                    |         |  |  |  |  |  |  |  |
|                                                |                                                                                                    |         |  |  |  |  |  |  |  |
|                                                |                                                                                                    |         |  |  |  |  |  |  |  |
| •                                              |                                                                                                    | -       |  |  |  |  |  |  |  |
| Ac                                             | ccept All LA Values Cancel/Reset Apply                                                                                                   |         |  |  |  |  |  |  |  |

### Importing Carers with new 'Relationship Type'

Importing Carers with new relationship type can be controlled to prevent multiple records from being created in One for the said Carer who is already recorded against the Child.

To set this control the data processing rule for 'Carer Relationship' must be set to:

'Always Put In Conflict'.

With the data processing rule being configured, a popup message will appear when a Carer(s), who is already recorded in One against a Child is being imported via the Portal with a new relationship type is matched. The message allows admin staff to select if the incoming relationship type should replace the existing relationship, or to be added as a new relationship.

|        |         |        | (1) Matched wi     | th Conflicts (3)    |                |        |           |          |                            |                                                               |
|--------|---------|--------|--------------------|---------------------|----------------|--------|-----------|----------|----------------------------|---------------------------------------------------------------|
| Identi | fiers ( | 0) F   | telationships (2)  | Contact Details (0) | Addresses (1)  |        |           |          |                            |                                                               |
| On     | e Res   | ord -  | Carers             |                     |                |        |           |          |                            |                                                               |
|        | TRI     |        | Given Name         | Family Name         | Middle Name    | Gender | Relation  | nship    | Parental<br>Responsibility | Contact Order                                                 |
|        | M       |        |                    |                     |                | Male   |           |          |                            |                                                               |
| Ha     | ipped   | Ince   | aming Carers       |                     |                |        |           |          |                            | -                                                             |
|        | *       | Ham    | es. Mr dad 1       | File Cruatio        | a Date/Time: 0 |        | 11 Data G | Inflicts |                            | Enter Relationship Details                                    |
|        |         | leaso  | ec Conflict        |                     |                | Accept | Discani   | Reject   |                            | Add as new relationship     Replace the existing relationship |
|        |         | elati  | oresfeigt: URL URL |                     |                |        |           |          |                            | 0.41.0.0.0.0.0.0.0.0.0.0.0.0.0.0.0.0.0.0                      |
|        |         | larent | tal Responsibili   | By: Visi            |                |        |           |          |                            | dese Submit                                                   |

### Adding a New Carer

A Carer can appear on the **Conflict** tab of an incoming Child, who may need to be added to the One database which is done as follows:

- 1. Select the Carer
- 2. Select the Match button to display possible matches.

| Q     |              | ch for names w  | hich are prefix | ked by other char | racters (Contains) | e.g. '%Thor  | mas' or '%Thomas%' |              |
|-------|--------------|-----------------|-----------------|-------------------|--------------------|--------------|--------------------|--------------|
|       | Yes          |                 |                 |                   |                    |              |                    | More Options |
| E Lin | nit of 200 r | eached. First 2 | 00 People retu  | rned matching "   | Thomas, MK4, Act   | ive People". |                    |              |
|       | Rank         | Name            | Title           | Chosen Name       | Given Name 2       | Person Id    | Postcode NI Numbe  | r NASS Numbe |
| ]     | 3            |                 |                 |                   |                    |              |                    |              |
|       | 3            |                 |                 |                   |                    |              |                    |              |
| 1     | 3            |                 |                 |                   |                    |              |                    |              |
| ]     | 3            |                 |                 |                   |                    |              |                    |              |
| ]     | 3            |                 |                 |                   |                    |              |                    |              |
|       | 3            |                 |                 |                   |                    |              |                    |              |
| 1     | 3            |                 |                 |                   |                    |              |                    |              |

3. Click Add New button.

The following screen will display the new fields below that have been added to the **Add New Person** screen as shown in the graphic below:

- Carer Date of Birth
- NI Number
- NASS Number

| 👃 Add New       | Person: (M                                                                                                    | ale)               | X                                                          |
|-----------------|----------------------------------------------------------------------------------------------------|--------------------|------------------------------------------------------------|
|                 |                                                                                                    |                    | Back to Manage Data Conflicts     Back to Possible Matches |
| Person Details  |                                                                                                    |                    | •                                                          |
| Title           | Dr                                                                                                    | Person ID          | Person ID                                                  |
| Given Name      |                                                                                                    | Chosen Given Name  | Chosen Given Name                                          |
| Family Name     | T                                                                                                    | Chosen Family Name | Chosen Family Name                                         |
| Given Name 2    | Given Name 2                                                                                                    | Gender             | Male                                                       |
| NI Number       | and the second second sec | NASS Number        | NASS Number                                                |
| DOB             | 07/03/1991                                                                                                    |                    |                                                            |
| Address         | the strength of the second                                                                                                    |                    |                                                            |
| Contact Details | Phone No. Type                                                                                                    |                    |                                                            |
|                 |                                                                                                    |                    | -                                                          |
|                 |                                                                                                    |                    | Close Save                                                 |

A validation has been added to prevents adding a carer with a duplicate NI number when **Save** is selected.

| 🕢 Capita One - Error during Save Carer 🛛 🛛                                            |
|---------------------------------------------------------------------------------------|
| Duplicate NI number found! The NI number entered has already been added to the person |
| ОК                                                                                    |

Clicking the **Ok** button will return you to the **Add New Person** screen where the data can be amended before saving.

## Index

| accessing portal back office | 3  |
|------------------------------|----|
| citizen portal               | 2  |
| clear conflicts              |    |
| clear tabs                   | 10 |
| data conflicts resolve       | 9  |
| export data                  |    |
| incoming students            |    |
| incoming students search     | 6  |
| matched with conflicts       |    |
| new students add             |    |
| portals overview             | 2  |
| provider portal              | 2  |
| setting permissions          | 4  |
| students search              | 6  |
| unmatched students           | 7  |
| unmatched students discard   | 9  |